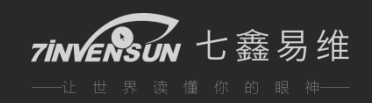

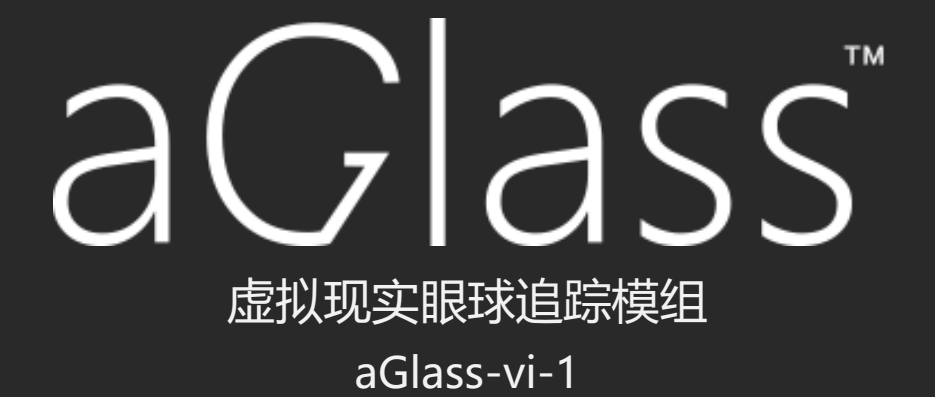

# **API 参考手册**

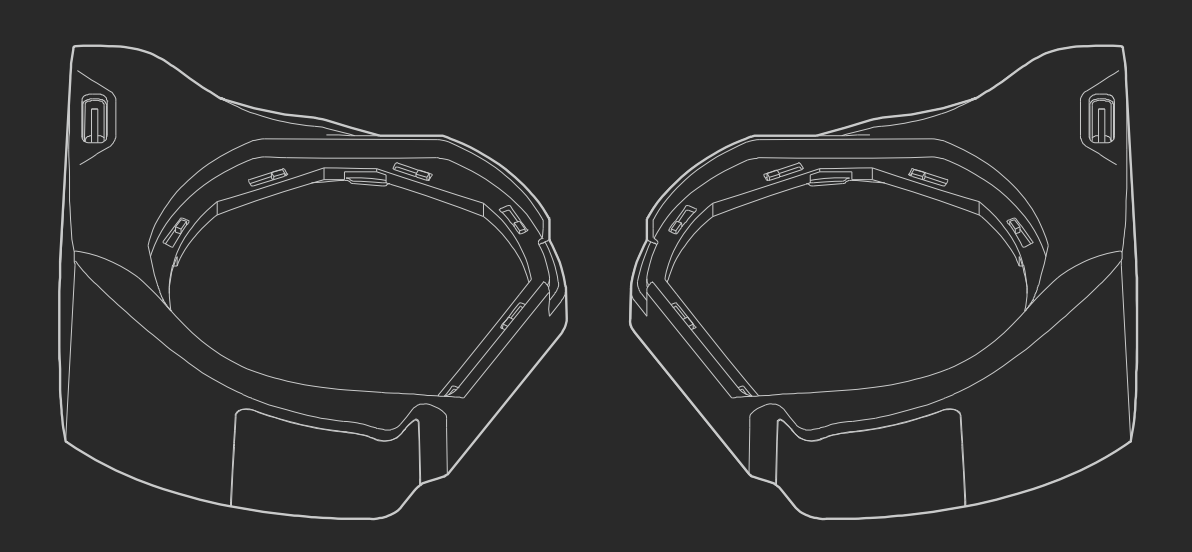

北京七鑫易维科技有限公司

2017 年 1 月

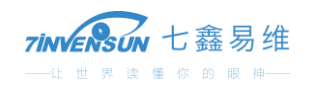

# 目录

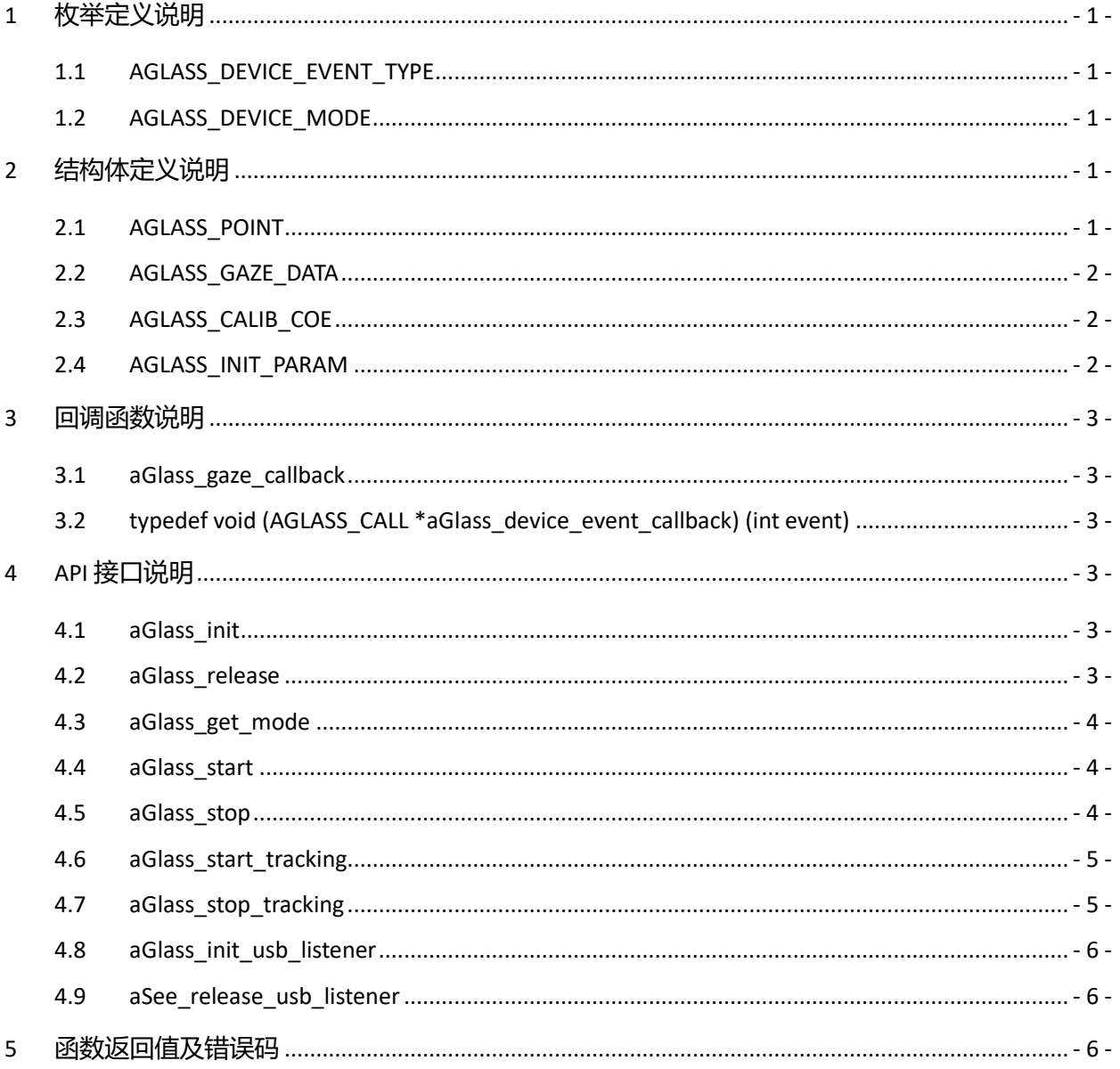

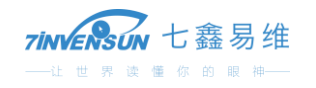

## <span id="page-2-0"></span>**1 枚举定义说明**

#### <span id="page-2-1"></span>1.1 AGLASS\_DEVICE\_EVENT\_TYPE

#### 名称: AGLASS\_DEVICE\_EVENT\_TYPE

功能: 设备事件类型

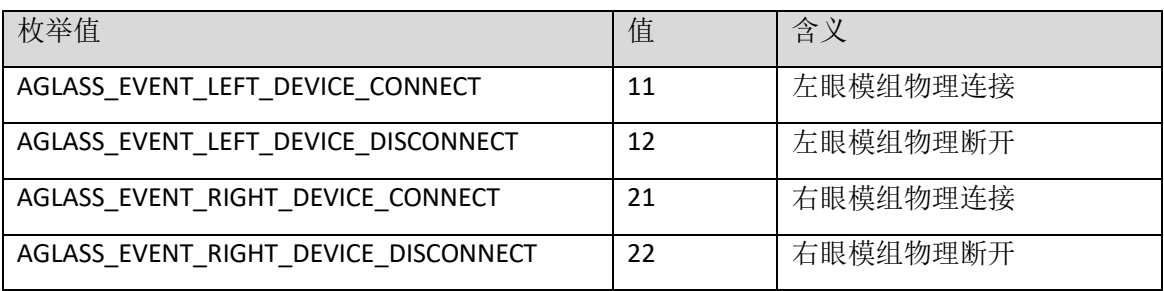

#### <span id="page-2-2"></span>1.2 AGLASS\_DEVICE\_MODE

名称: AGLASS\_DEVICE\_MODE

功能:模组使用方式(眼睛选择)类型

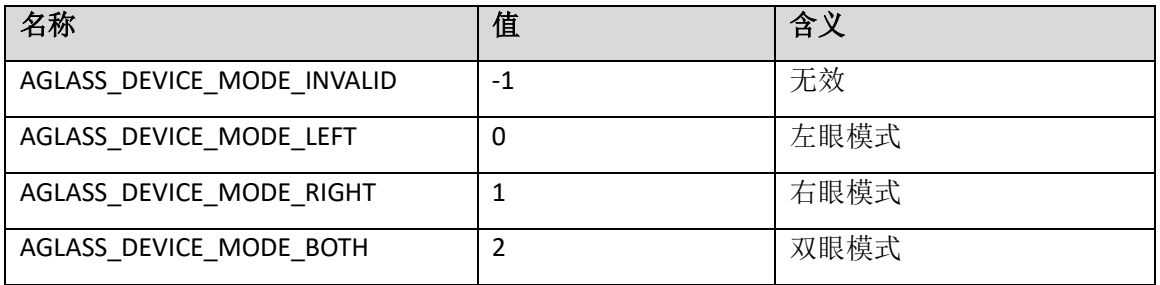

### <span id="page-2-3"></span>**2 结构体定义说明**

#### <span id="page-2-4"></span>2.1 AGLASS\_POINT

名称: AGLASS\_POINT

功能:二维坐标,用于 AGLASS\_GAZE\_DATA。

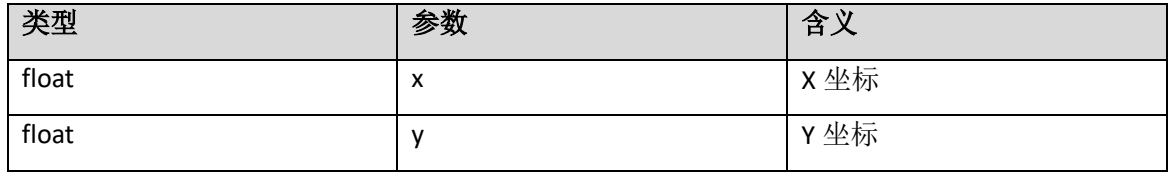

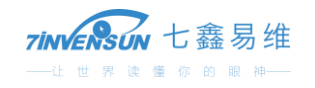

### <span id="page-3-0"></span>2.2 AGLASS\_GAZE\_DATA

#### 名称: AGLASS\_GAZE\_DATA

功能:注视点坐标,包括左眼、右眼,并具有平滑设置。

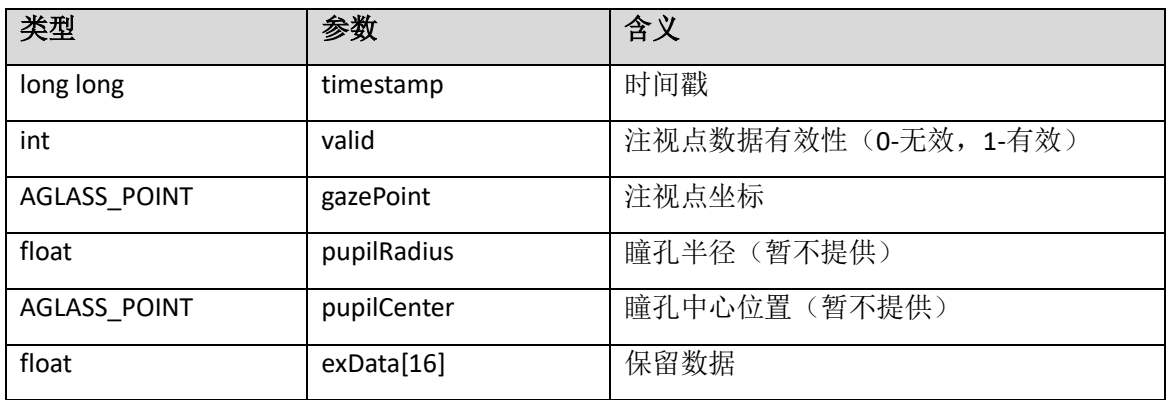

### <span id="page-3-1"></span>2.3 AGLASS\_CALIB\_COE

名称: AGLASS\_CALIB\_COE

功能: 校准系数。

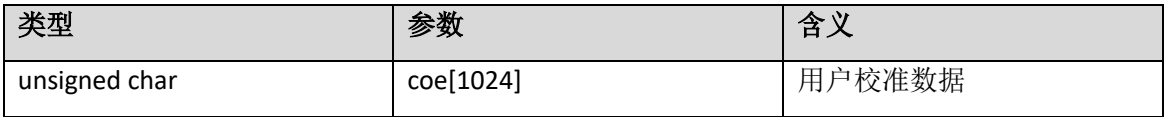

#### <span id="page-3-2"></span>2.4 AGLASS\_INIT\_PARAM

#### 名称: AGLASS\_INIT\_PARAM

功能: 初始化参数。

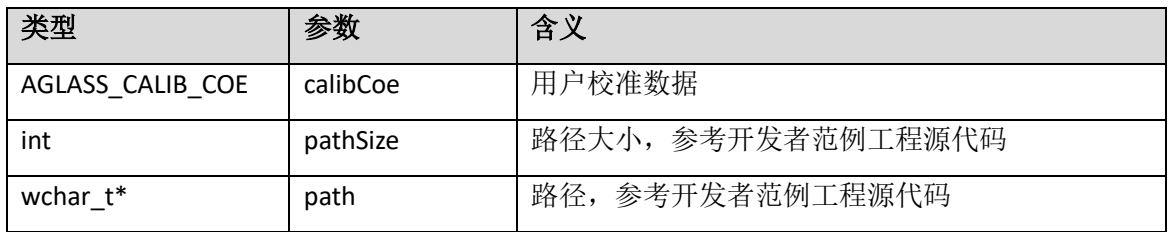

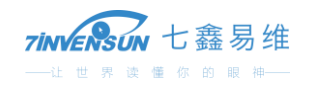

### <span id="page-4-0"></span>**3 回调函数说明**

#### <span id="page-4-1"></span>3.1 aGlass\_gaze\_callback

typedef void (AGLASS\_CALL \*aGlass\_gaze\_callback)(const AGLASS\_GAZE\_DATA\* gaze\_data) 用于获取注视点坐标的回调函数。 gaze\_data : 接收到的注视坐标

#### <span id="page-4-2"></span>3.2 aGlass\_device\_event\_callback

typedef void (AGLASS\_CALL \*aGlass\_device\_event\_callback)(int event) 用于获取设备事件(连接/断开)的回调函数。 event: 接收到的设备事件类型(详见: AGLASS\_DEVICE\_EVENT\_TYPE 定义)。

### <span id="page-4-3"></span>**4 API 接口说明**

#### <span id="page-4-4"></span>4.1 aGlass\_init

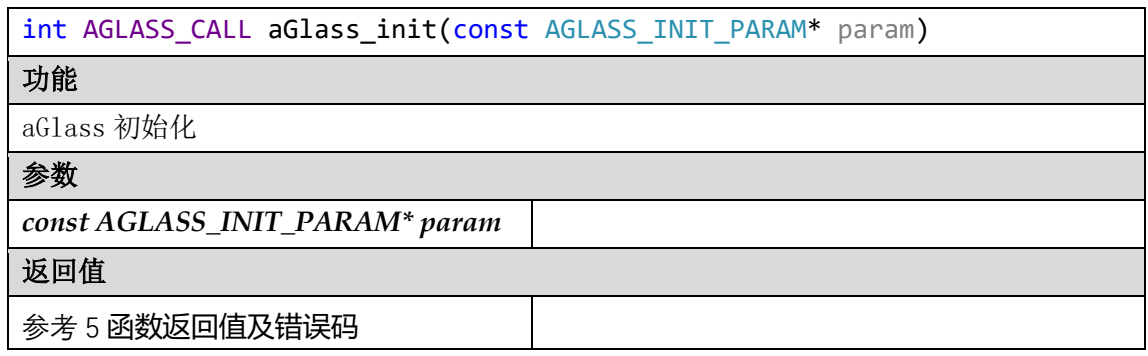

#### <span id="page-4-5"></span>4.2 aGlass\_release

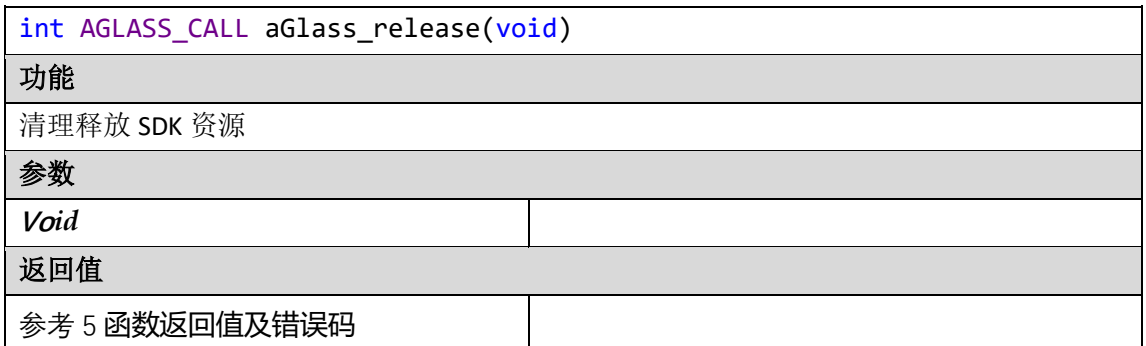

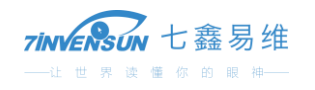

### <span id="page-5-0"></span>4.3 aGlass\_get\_mode

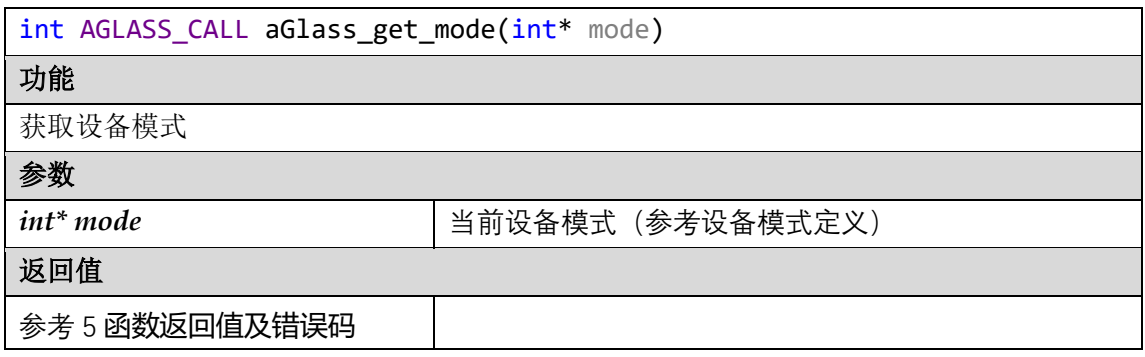

## <span id="page-5-1"></span>4.4 aGlass\_start

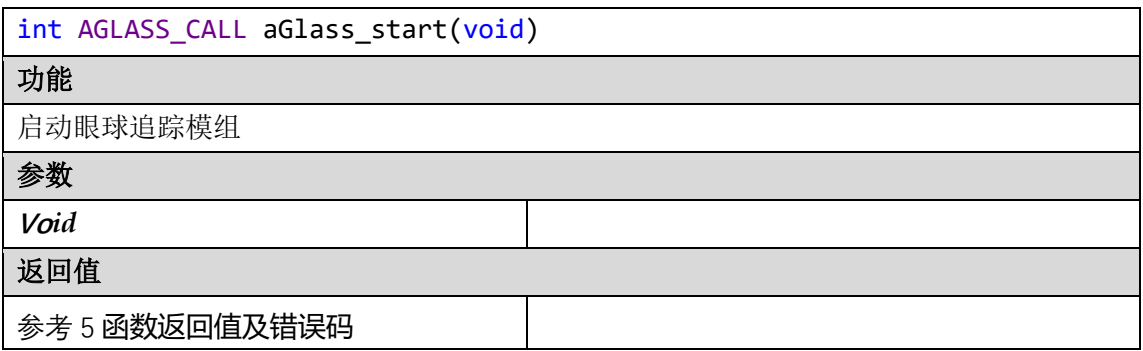

### <span id="page-5-2"></span>4.5 aGlass\_stop

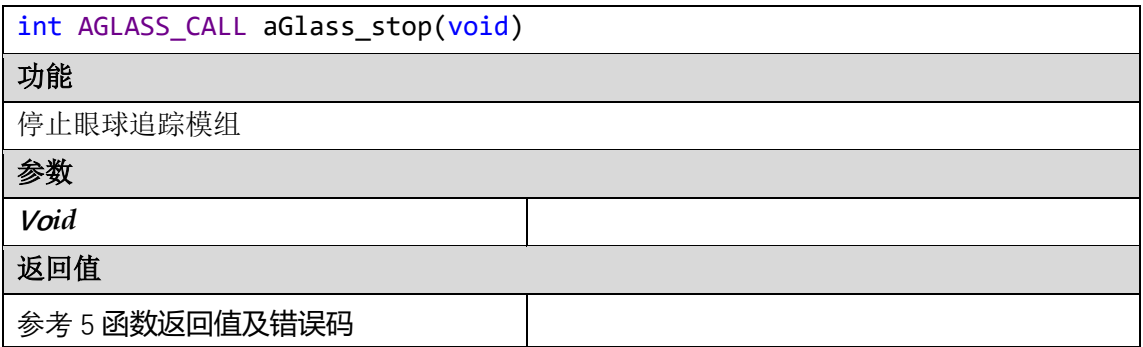

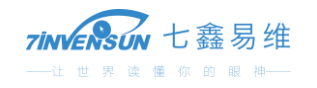

### <span id="page-6-0"></span>4.6 aGlass\_start\_tracking

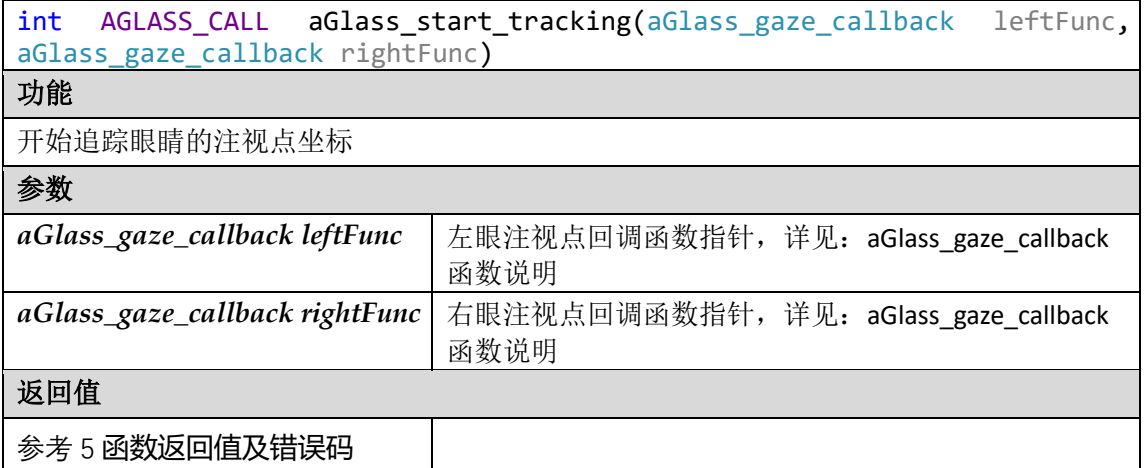

### <span id="page-6-1"></span>4.7 aGlass\_stop\_tracking

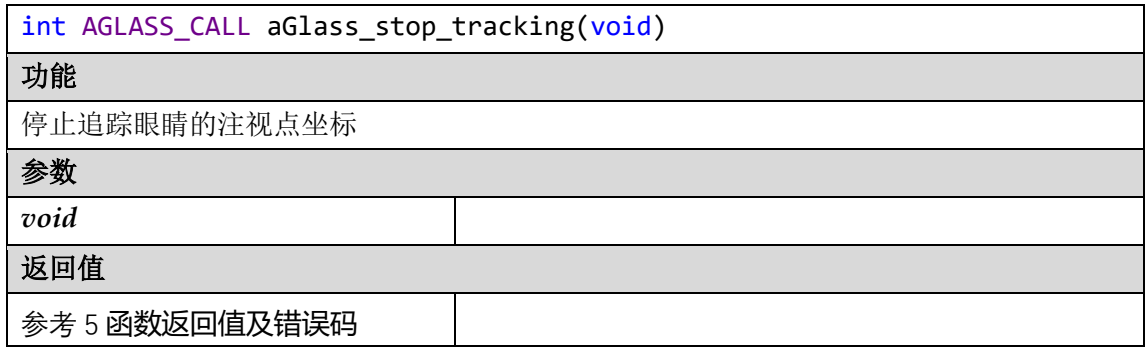

### 4.8 aGlass\_merge

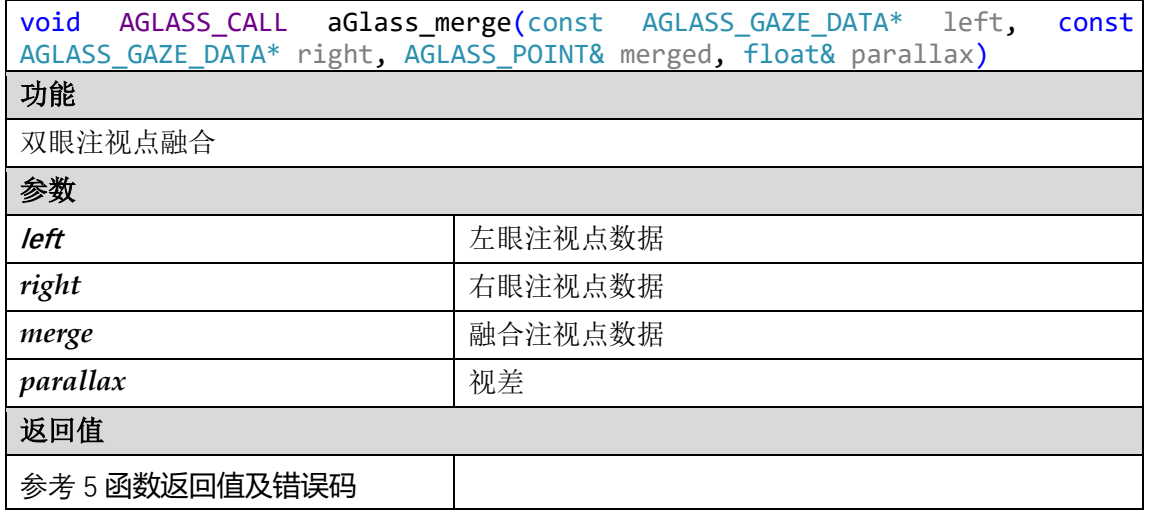

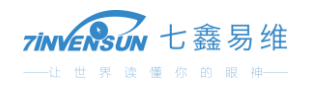

### <span id="page-7-0"></span>4.9 aGlass\_init\_usb\_listener

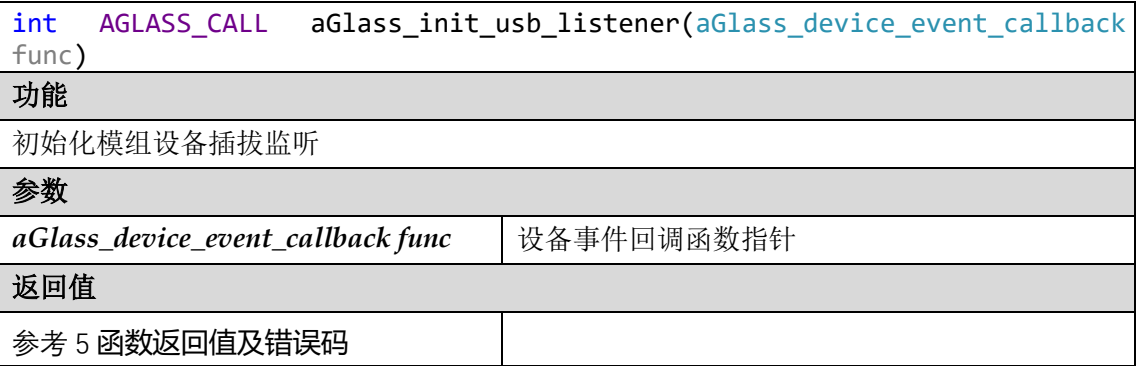

### <span id="page-7-1"></span>4.10 aSee\_release\_usb\_listener

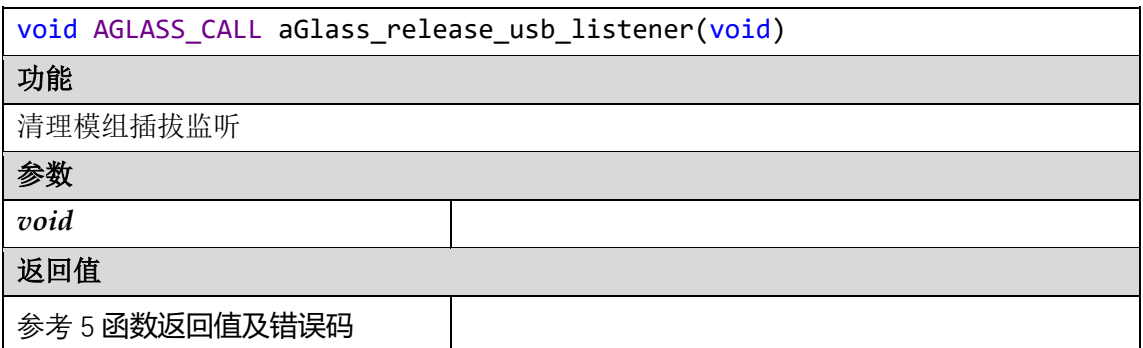

# <span id="page-7-2"></span>**5 函数返回值及错误码**

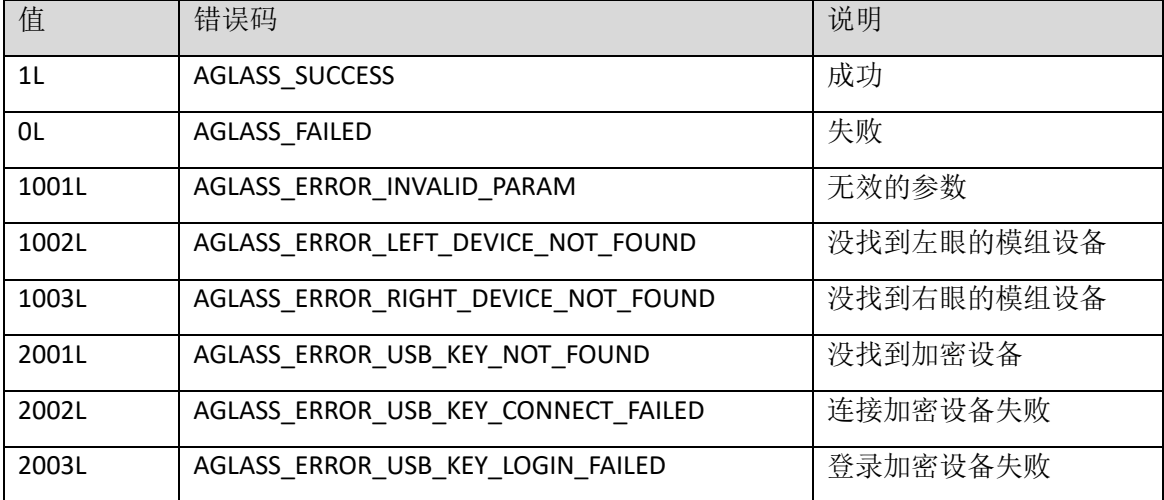

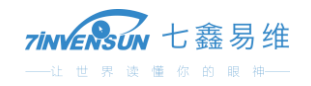

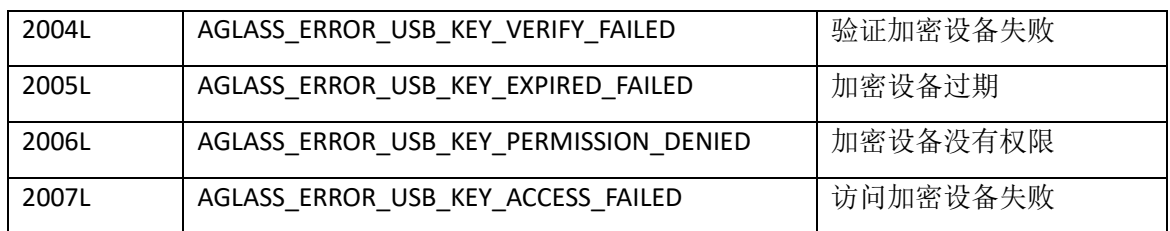